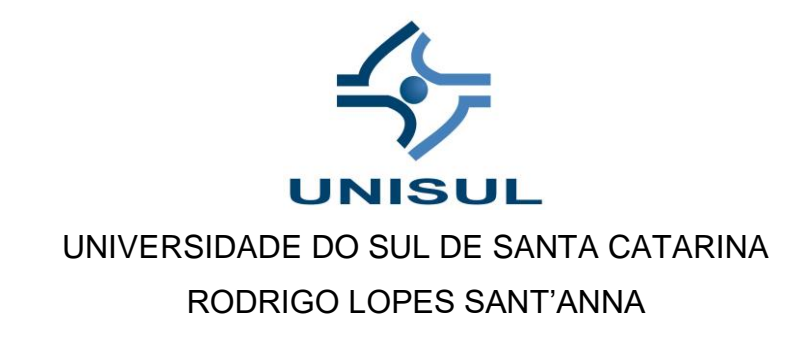

APOIO À DECISÃO NA ESCOLHA ENTRE PROJETOS DE INVESTIMENTO

Palhoça 2018

# RODRIGO LOPES SANT'ANNA

# APOIO À DECISÃO NA ESCOLHA ENTRE PROJETOS DE INVESTIMENTO

Projeto de pesquisa apresentado ao Curso de graduação em Ciências Econômicas da Universidade do Sul de Santa Catarina, como requisito parcial para obtenção do título de Bacharel.

Orientador: Prof. Rogerio Santos da Costa, Dsc.

Palhoça 2018

# **SUMÁRIO**

# **Tabela de Conteúdo**

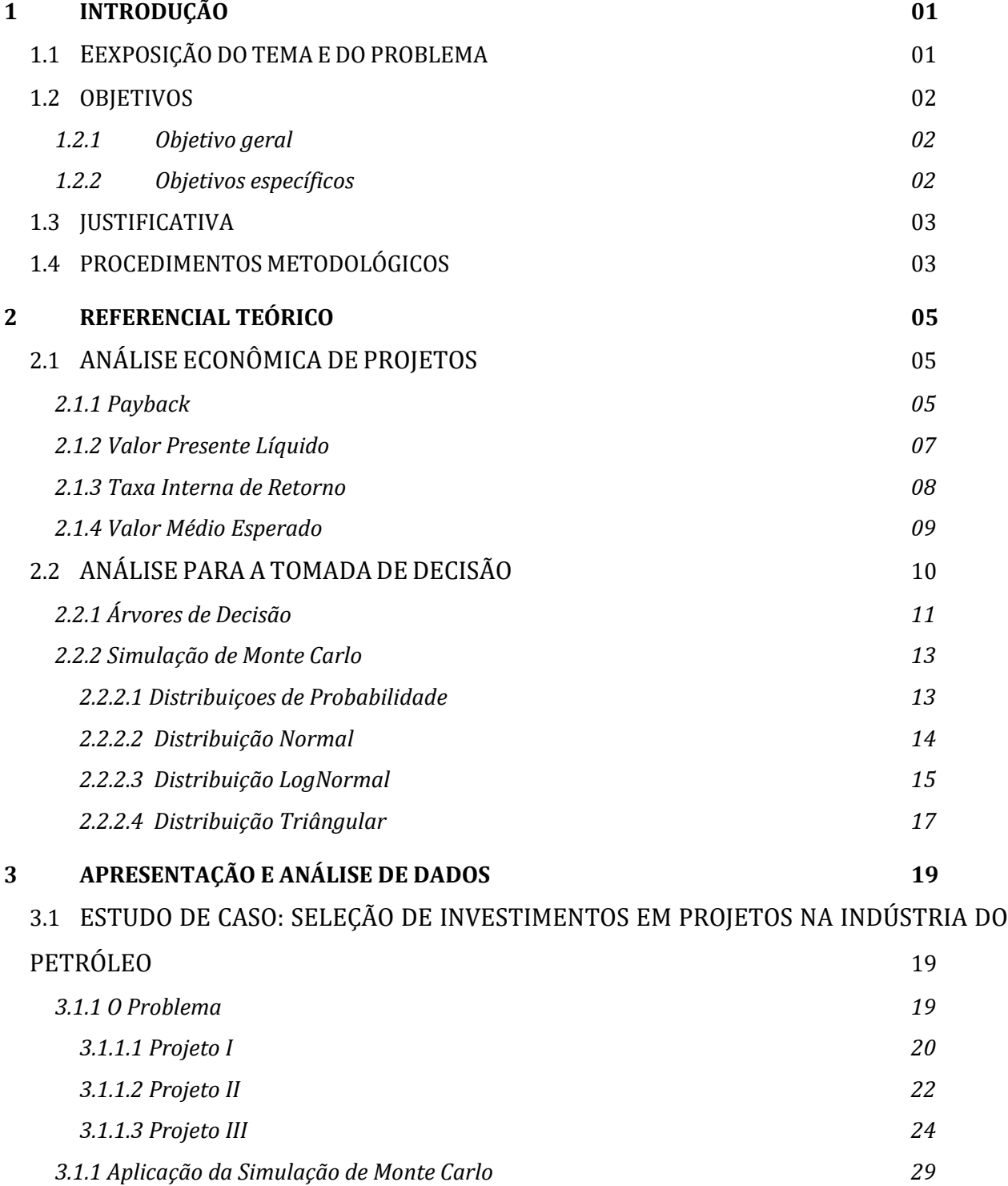

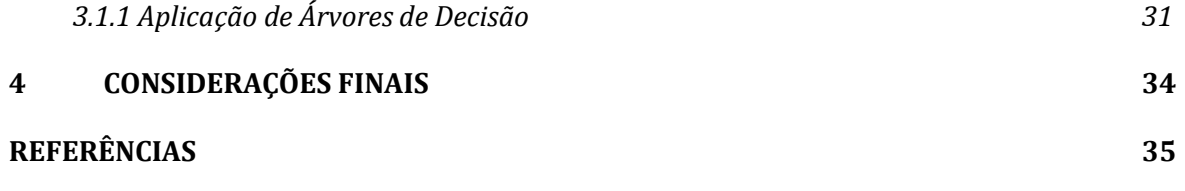

# **1 INTRODUÇÃO**

O Gerenciamento projetos na indústria de petróleo na área de E&P é uma tarefa muito complexa. O desafio para os executivos não é só encontrar e produzir recursos, mas também de se alinhar com as oportunidades, estratégias e metas/restrições da companhia. Para isto, deve-se capturar os riscos e incertezas em uma maneira consistente e adotar um processo para avaliá-los durante todo o projeto.

A diversas opções de projetos e, sobretudo, a quantidade de informações disponíveis geram dúvidas sobre qual o melhor investimento a ser feito. Nesse sentido, torna-se importante ferramentas que o ajudem a tomar a melhor decisão.

O presente trabalho pretende apresentar um ferramental quantitativo para servir de base à tomada de decisão em projetos de Exploração e Produção na indústria petrolífera, utilizando-se da Simulação de Monte Carlos e das Árvores de Decisão com a finalidade de ajudar a tomada de decisão por parte do gestor.

# 1.1EXPOSIÇÃO DO TEMA E DO PROBLEMA

O Gerenciamento projetos na indústria de petróleo na área de E&P é uma tarefa muito complexa. O desafio para os executivos não é só encontrar e produzir recursos, mas também de se alinhar com as oportunidades, estratégias e metas/restrições da companhia. Para isto, deve-se capturar os riscos e incertezas em uma maneira consistente e adotar um processo para avaliá-los durante todo o projeto.

A produção e a exploração de petróleo envolvem inúmeras decisões de longo prazo que devem ser tomadas no início de projeto. As incertezas envolvidas nesse processo e a possibilidade perdas financeiras devem ser respeitadas em todo instante.

A avaliação de projetos de investimento envolve metodologias que objetivam estabelecer parâmetros para a sua viabilidade. Geralmente, estes parâmetros utilizam do PayBack, Valor Presente Liquido (VPL), da Taxa Interna de Retorno (TIR), do Valor Médio Esperado (VME). No entanto, os riscos são pouco considerados no processo de

avaliação de fluxo de caixa. Para considerarmos o risco em nosso resultado, utilizaremos da simulação de resultados para avaliar e analisar o risco.

Um volume maior de recursos tem sido empregado nas primeiras fases dos estudos geológicos, geofísicos e geoquímicos, com o objetivo de aumentar as taxas de sucesso.

### 1.2OBJETIVOS

Tomando como base o problema de pesquisa, apresentam-se, na sequência, os objetivos a serem alcançados no trabalho de conclusão de curso.

### 1.2.1 Objetivo geral

O objetivo geral do trabalho de conclusão de curso é analisar técnicas de engenharia econômicas disponíveis para tomada de decisão em projetos de investimentos.

### 1.2.2 Objetivos específicos

De forma a atingir e complementar o objetivo geral, apresentam-se alguns objetivos específicos a serem alcançados no decorrer do trabalho:

- *Identificar os aspectos que influenciam a Tomada de Decisões;*
- *Analisar as incertezas presentes nos projetos de Investimentos;*
- *Auxiliar a tomada de decisões na seleção de projetos de investimento.*

### 1.3 JUSTIFICATIVA

A competitividade cada vez maior no setor petrolífero mundial torna indispensável uma análise profunda de métodos quantitativos que sirvam de suporte para os tomadores de decisão do setor.

Os resultados do processo de tomada de decisão em exploração de petróleo demoram de 5 a 8 anos para aparecer, por isso, é preciso que se tenha um controle do processo decisório e não só na avaliação final do produto. (NEPOMUCENO, 1997)

A identificação de projetos atrativos para a realização de investimentos e a percepção do seu potencial depende das informações disponíveis, de sua análise e interpretação.

O processo de tomada de decisão muitas vezes é de fundamental importância para a sobrevivência de uma organização em um setor competitivo. A partir daí é de suma importância que ela disponha de métodos elaborados para dar suporte às suas decisões, não ficando em um processo apenas intuitivo.

### 1.4PROCEDIMENTOS METODOLÓGICOS

A identificação de projetos atrativos para a realização de investimentos e a percepção do seu potencial depende das informações disponíveis, de sua análise e interpretação. Um volume maior de recursos tem sido empregado nas primeiras fases dos estudos geológicos, geofísicos e geoquímicos, com o objetivo de aumentar as taxas de sucesso.

O maior objetivo da Teoria da Decisão é de tentar minimizar a subjetividade e a componente intuitiva intrínseca neste processo, através de valores consistentes e lógicos que subsidiem uma ação racional dos decisores. ( MARGUERON,2003)

A Teoria da Decisão é o que nos permite a melhor entender e quantificar o risco, mas não o elimina, nem o reduz.

Apesar de os conceitos básicos da Teoria da Decisão já terem sido formulados há mais de 300 anos, apenas na década de 70 que NEWENDORP passou a aplicá-la diretamente na análise de investimentos na exploração e produção de petróleo. (NEPOMUCENO,1997)

Este estudo apresentará um ferramental quantitativo para servir de base à tomada de decisão em projetos de Exploração e Produção na indústria petrolífera. Inicialmente, serão abordados os aspectos teóricos utilizados de engenharia econômica que serão apresentados ao longo do trabalho, além da apresentação de métodos que suportam a tomada de decisão em projeto de investimentos.

Com o objetivo de aplicar as metodologias e conceitos abordados, será apresentado um caso fictício de tomada de decisão importante para semear o futuro de uma companhia, onde serão aplicados a simulação de Monte Carlo e árvore de decisão através do uso de softwares.

Por fim, serão apresentadas as conclusões e considerações finais, além das fragilidades, as contribuições desta pesquisa e futuros estudos que possam a ser realizados partir deste trabalho.

# **2 REFERENCIAL TEÓRICO**

Neste momento torna-se necessário apresentar os mais importantes conceitos, características e justificativas acerca do assunto a ser estudado. O item 2.1 apresenta alguns dos principais conceitos associados à Análise Econômica de projetos. Já o item 2.2 apresenta os principais conceitos sobre Análises para a tomada, especialmente, sobre seu estudo através das Árvores de Decisão e Simulação de Monte Carlo.

# 2.1 ANÁLISE ECONÔMICA DE PROJETOS

A análise econômica dos projetos de exploração e produção tratam de custos, taxa de retorno, fluxo de caixa, valor presente líquido e probabilidade de sucesso.

Na projeção do fluxo de caixa dos projetos, vamos trabalhar com uma análise econômico-financeira buscando reduzir incertezas para as seguintes variáveis:

- Investimentos (CAPEX);
- Custos operacionais (OPEX);
- Custo de abandono (ABEX);
- Volume de óleo recuperável;
- Preço internacional do barril de petróleo; e
- Taxas e impostos (Government Take).

# 2.1.1 Payback

É o prazo necessário para a recuperação do dinheiro investido, ou seja, é uma referência utilizada para julgar atratividade de opções de investimento.

Consideremos os seguintes projetos:

Projeto A: Investimento de R\$12 milhões com o seguinte fluxo de caixa ao longo dos anos:

Tabela 1: Fluxo de caixa do projeto A

| Ano                    |       |    |    | w      |  |   |
|------------------------|-------|----|----|--------|--|---|
| Fluxo de caixa pontual | $-12$ | ◠  |    | n<br>w |  | O |
| Fluxo<br>caixa<br>de   | $-12$ | -9 | -5 | -2     |  |   |
| cumulativo             |       |    |    |        |  |   |

O payback de A é de 4 anos e seu retorno total foi de R\$11 milhões. Isto nos dá um retorno de 91,7% sobre o investimento inicial.

Projeto B: Investimento de R\$10 milhões com o seguinte fluxo de caixa:

Tabela 2: Fluxo de caixa do projeto B

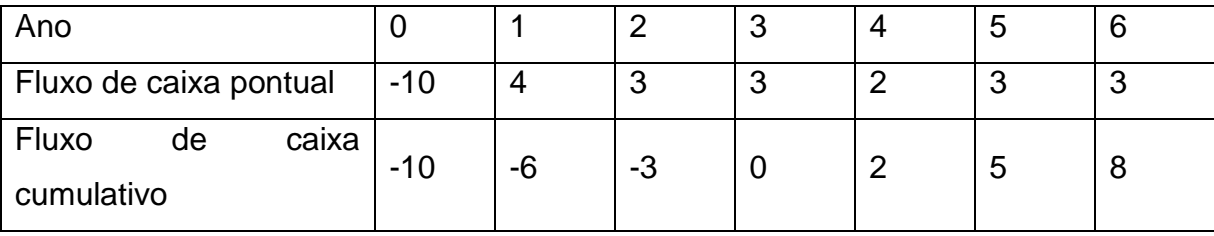

Podemos ver que o payback de B foi de 3 anos com um retorno total de R\$8 milhões. O que nos dá um retorno de 80% sobre o investimento inicial.

Pelo método do payback temos que o projeto B é mais interessante por ter uma recuperação mais rápida do dinheiro investido. Porém, o projeto A, mesmo com um tempo maior de recuperação do investimento inicial, possui uma rentabilidade maior no final do período.

Neste exemplo, pudemos ver como funciona a mecânica da seleção de projeto de investimento.

2.1.2 Valor Presente Líquido (VPL)

O Valor presente Líquido é a soma de todos os fluxos de caixa de um projeto, descontados a uma taxa de juros para o instante presente.

A fórmula para o VPL é:

$$
VPL = \left[ \frac{R_1}{(1+i)^1} + \frac{R_2}{(1+i)^2} + \ldots + \frac{R_n}{(1+i)^n} \right] - S_0 = \sum_{t=1}^n \frac{R_t}{(1+i)^t} - S_0
$$

Onde,

VPL = Valor Presente Liquido

 $R_t$  = Fluxo de caixa no período t.

i = Taxa de juros (taxa de desconto)

 $S_0$  = Investimento inicial

Dada uma taxa de desconto i e uma alternativa de investimento, teremos:

Se VPL(i) > 0 , a alternativa é viável economicamente.

Se VPL(i) < 0 , a alternativa é inviável economicamente.

Se VPL(i) = 0 , é indiferente investir na alternativa.a alternativa é viável economicamente.

No caso em que VPL(i) = 0, a taxa i será referida como a taxa interna de retorno (TIR).

Dada duas alternativas de investimentos A e B:

Se VPL<sub>A</sub>(i) > VPL<sub>B</sub>(i), a alternativa A é melhor economicamente em relação à B.

Se VPL<sub>A</sub>(i) < VPL<sub>B</sub>(i), a alternativa B é melhor economicamente em relação à A.

Se VPL<sub>A</sub>(i) = VPL<sub>B</sub>(i), é indiferente investir na alternativa A ou na alternativa B, pois elas são equivalentes economicamente.

O risco ainda não está sendo considerado. Um investimento que renda 9% ao ano em títulos do tesouro nacional é preferível ao investimento que traga os mesmos 9% de retorno, mas com um risco bem maior.

Figura 1: Fluxo de caixa típico de um projeto de exploração e produção de petróleo.

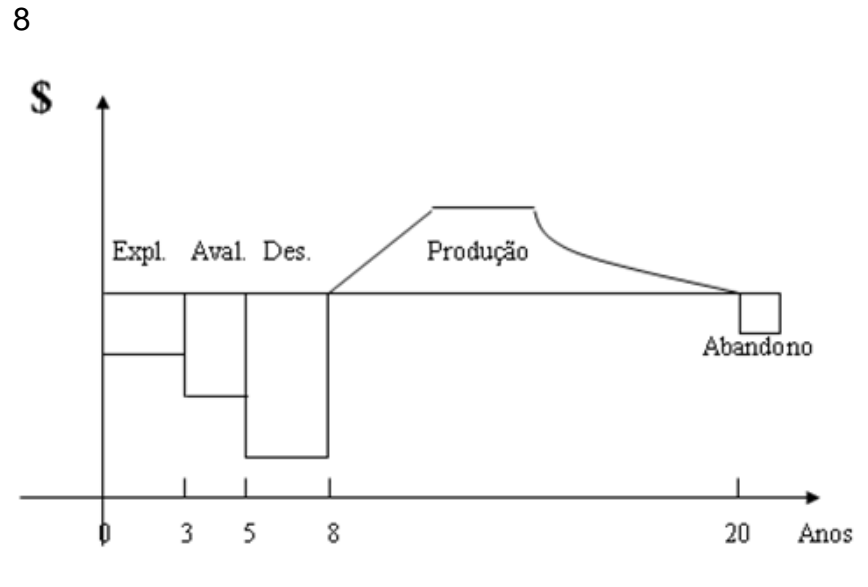

Fonte: Margueron (2003)

## 2.1.3 Taxa Interna de Retorno (TIR)

É o valor pelo qual anulamos o Valor Presente Líquido, ou seja, a taxa i do VPL que o iguala a 0.

A fórmula da TIR é:

$$
\sum_{t=1}^{n} \frac{R_t}{(1+i)^t} - S_0 = 0
$$

Onde,

 $i =$ Taxa de Retorno (TIR) VPL = Valor Presente Liquido Rt = Fluxo de caixa no período t. S0 = Investimento inicial

A Taxa Mínima de Atratividade(TMA) é a taxa de juros que representa o mínimo que um investidor se propõe a ganhar quando faz um investimento, ou o máximo que um tomador de dinheiro se propõe a pagar quando faz um financiamento.

Se TIR > TMA , projeto economicamente viável.

Se TIR < TMA , projeto economicamente inviável.

Se TIR = TMA , é indiferente investir no projeto ou deixá-lo rendendo juros à taxa mínima da atratividade.

A taxa interna de retorno deve ser utilizada em critério de seleção entre diferentes opções de projetos apenas se eles tiverem investimentos iguais, onde a opção de maior TIR deverá ser selecionada deve ser utilizada como medida de atratividade de investimentos. Caso contrário, não devemos utilizar esta medida para ordenar oportunidades de investimento.

#### 2.1.4 Valor Médio Esperado (VME)

É a média ponderada do Valor Presente Liquido (VPL) de cada um dos resultados possíveis pela sua probabilidade de ocorrência.

A fórmula do VME é:

$$
VME = \sum_{i=1}^{n} p_i \times VPL_i
$$

Onde,

VME = Valor Médio Esperado

VPLi = Valor Presente Liquido

pi = probabilidade de ocorrência do evento i.

Figura 2: Àrvore de decisão de um projeto de risco.

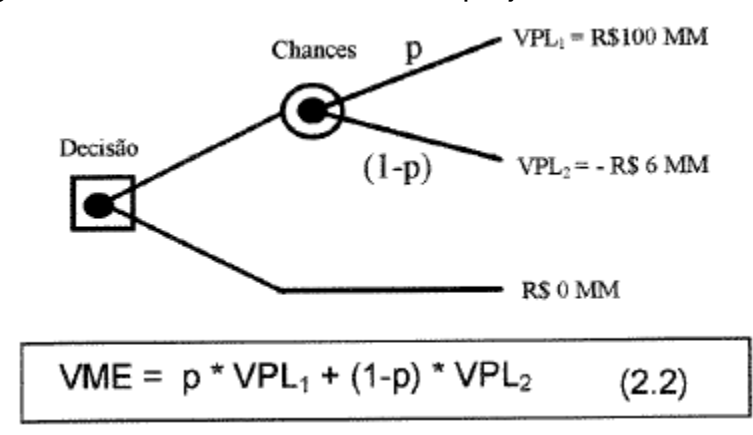

Fonte: Adaptada de (NEPOMUCENO, 1997)

Quanto maior for o VME, melhor é o projeto. No entanto, o VME não considera a magnitude do dinheiro exposto ao risco, nem a aversão ao risco do tomador de decisão. Consideremos o seguinte exemplo ilustrativo:

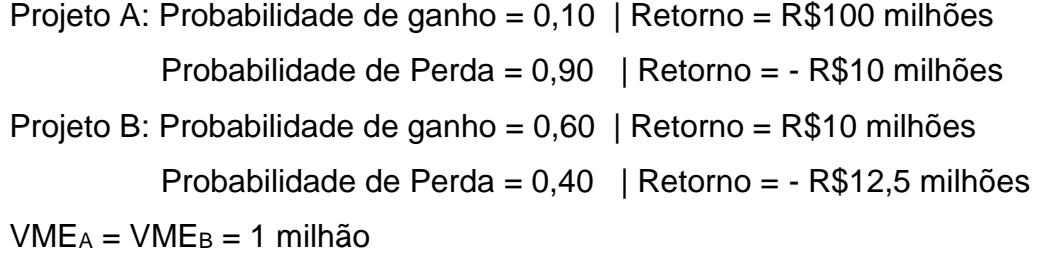

Como podemos ver o VME dos projetos A e B são iguais, porém o projeto B está disposto a uma perda maior. Já o projeto A possui um ganho bem mais interessante e uma perda muito mais provável.

# 2.2 ANÁLISES PARA A TOMADA DE DECISÃO

A Análise da decisão pode ser descrita através das seguintes etapas:

- 1. Definir os possíveis resultados para cada uma das opções de decisão;
- 2. Avaliar lucros ou perdas em cada resultado;
- 3. Estimar a probabilidade de ocorrência de cada tipo de resultado

4. Calcular o Valor Médio Esperado (VME) para cada decisão que é o critério utilizado para comparar e decidir alternativas.

# 2.2.1 Árvores de Decisão

Árvore de decisão é uma maneira de visualizar graficamente as consequências das decisões tomadas ou que virão a ser tomadas, como a probabilidade de ocorrência dos eventos aleatórios relacionados. Ela permite a contextualização e o controle de um bom número de problemas de investimentos sujeitos a riscos.

Figura 3: Estrutura de uma árvore de decisão

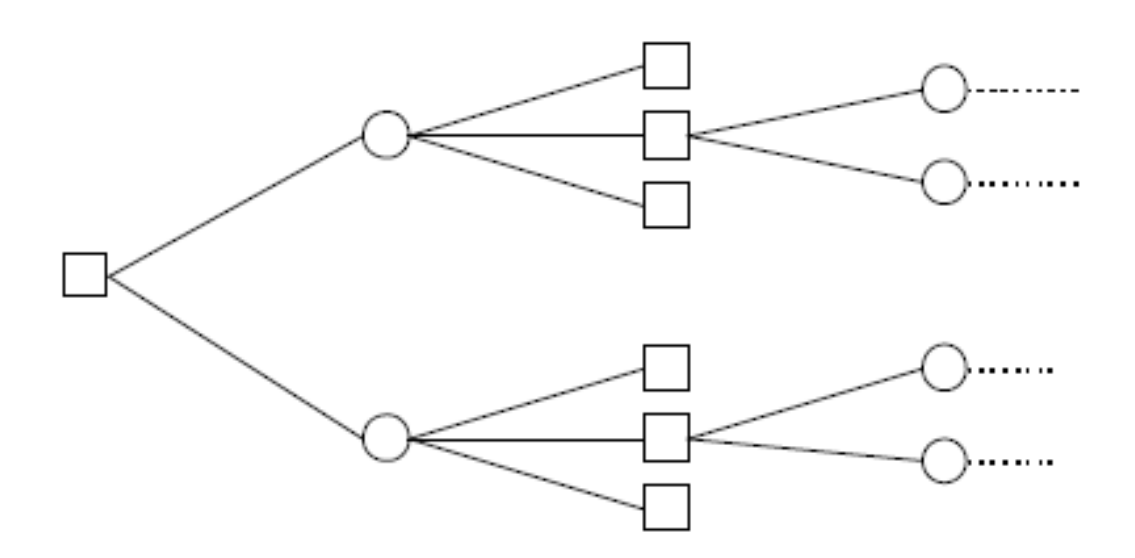

Fonte: Elaboração do autor

Os nós quadrados representam decisões a serem tomadas, e os nós redondos (nós de incerteza) representam eventos probabilísticos.

Nos ramos de uma árvore de decisão devem ser anotados:

- Após os nós de incerteza: as probabilidades
- Nos nós de decisão: os valores de investimentos
- No final dos ramos: os retornos

Vamos utilizar o *software Precision Tree, da Palisade Corporation*, para modelor nossos problemas de árvores de decisão.

Exemplo:

Suponha um jogo onde o jogador pague R\$1,00 e tenha a probabilidade de 0,5% ganhar R\$100.

Vamos empregar o valor médio esperado como critério de decisão.

Caso uma pessoa decida jogar, teremos:

 $VME_{jogar} = 0.5\% \times 99 + 99,5\% \times (-1) = -0.5$ 

Figura 4: Árvore de decisão para o problema do jogo.

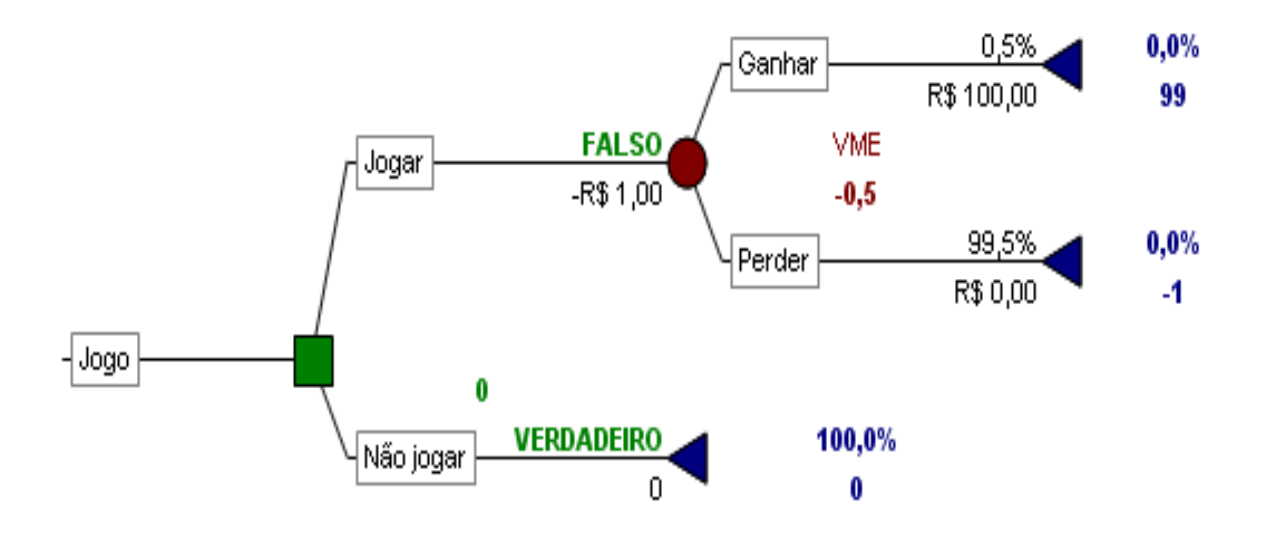

Fonte: Elaboração do autor

Analisando a árvore de decisão (figura 4), vemos que o VME é de -0,5 e que não devemos entrar neste jogo, pois é esperado que se perca com este jogo. No entanto, tudo depende da aversão ao risco do tomador de decisões. Afinal, se todos calculassem o VME antes de jogar na loteria, a mesma não existiria, pois seu VME é sempre negativo. Mas sabemos que alguém, geralmente, ganha.

As árvores de decisão são ferramentas de classificações extremamente úteis e amplamente utilizadas em ferramentas do mercado. A desvantagem desta estrutura ocorre quando as classificações são mal formuladas, prejudicando o desempenho desta excelente ferramenta de apoio à decisão.

#### 2.2.2 Simulação de Monte Carlo

As incertezas das variáveis relacionadas a um projeto correspondem às suas variações quando os comparemos com os valores dos variáveis reais, aquele realmente apurado, e às variáveis padrões, aquela especificada. Estas variações são devidas a diversas causas do processo produtivo como preços, variação da produção, custos etc.

Objetivando diminuir as incertezas presentes nos projetos, podemos utilizar um método de simulação denominado Método de Monte Carlo.

Este método é um método estatístico utilizado em simulações estocásticas em diversas áreas como matemática, física, economia e química. Ele utiliza-se da geração de observações de algumas distribuições de probabilidades e o uso da amostra obtida para aproximar a função desejada.

#### 2.2.2.1 Distribuições de Probabilidades

No caso de dados não disponíveis, podemos recorrer a algumas distribuições de probabilidades que nos ajudam a descrever os cenários de nossas variáveis incertas.

Uma vantagem importante da visualixação de distribuições é que os parâmetros que as regem podem ser ajustados até se chegar a uma distribuição com a forma que se pretende ou imagina. (Motta 2006)

Os exemplos de distribuição de probabilidade utilizados na indústria do petróleo são:

- Investimentos (CAPEX) Distribuição Triangular;
- Custos operacionais (OPEX) Distribuição Normal;
- Custo de abandono (ABEX);
- Volume de óleo recuperável Distribuição LogNormal;
- Preço do barril de petróleo Distribuição LogNormal;

• Taxas e impostos (Government Take) – Distribuição Normal;

#### 2.2.2.2 Distribuição Normal

É a distribuição de probabilidade contínua mais importante e mais utilizada. Sua importância vem do fato de que muitas técnicas estatísticas, como análise de variância, de regressão e alguns testes de hipótese, exigem a normalidade dos dados.

Esta distribuição possui 2 parâmetros μ ( média) e σ (desvio padrão) e sua função de densidade é obtida como:

$$
f(Z; \mu, \sigma) = \frac{1}{\sigma \sqrt{2\pi}} e^{-\frac{(Z-\mu)^2}{2\sigma^2}}, para -\infty < Z < +\infty
$$

Onde,

Z = Variável normal  $f(Z; \mu, \sigma)$  = Distribuição Normal

Quando μ = 0 e σ = 1ª distribuição se reduz à Distribuição Normal Padrão, na qual qualquer variável normal X pode se transformar, definindo-se:

$$
Z = \frac{(X - \mu)}{\sigma}
$$

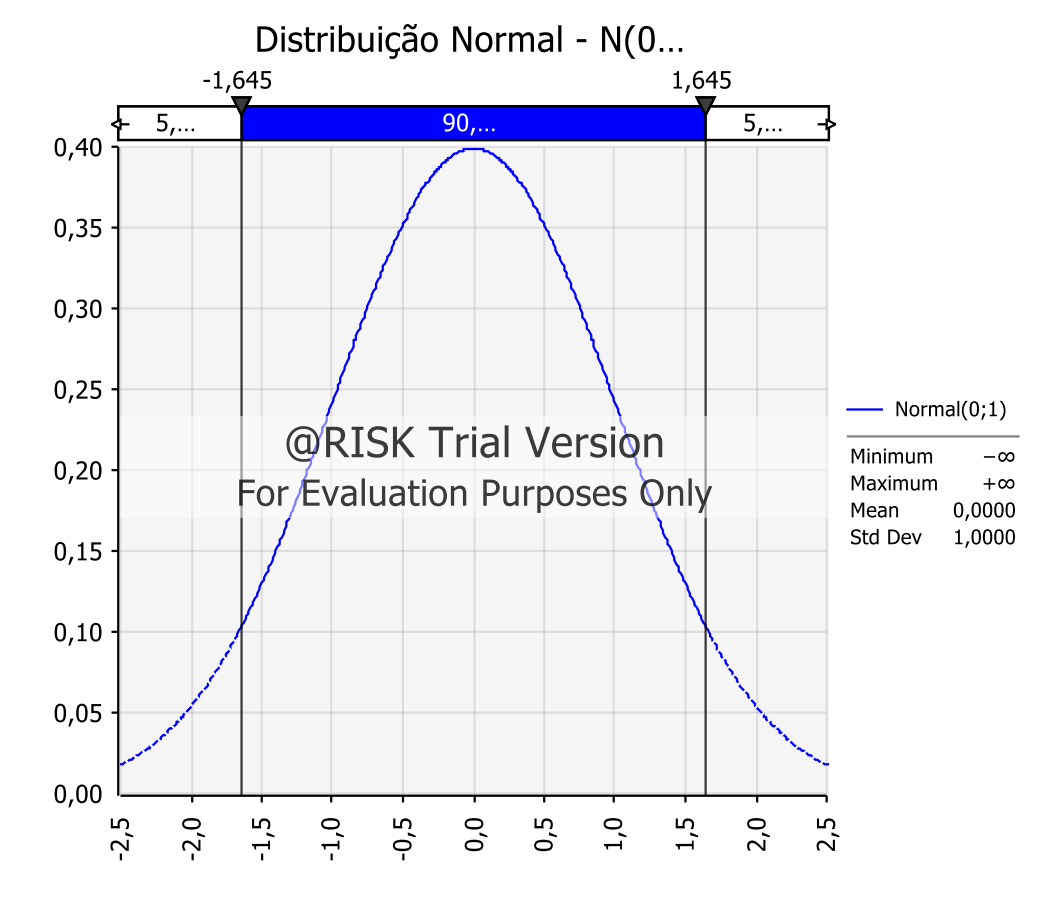

Figura 5: Exemplo de uma função de densidade de probabilidade Normal

# 2.2.2.3 Distribuição LogNormal

Uma variável aleatória Z tem distribuição lognormal quando o seu logaritmo Y = log(Z) tem a distribuição normal. A distribuição lognormal aparece como produto de várias distribuições independentes.

A sua função de densidade é:

Fonte: Elaboração do autor

$$
f(Z; \mu, \sigma) = \frac{1}{Z\sigma\sqrt{2\pi}}e^{-\frac{\left(\ln(Z) - \mu\right)^2}{2\sigma^2}}, para - \infty < Z < +\infty
$$

Onde,

Z = Variável LogNormal

 $f(Z; \mu, \sigma)$  = Distribuição LogNormal

μ = média

σ = Desvio padrão

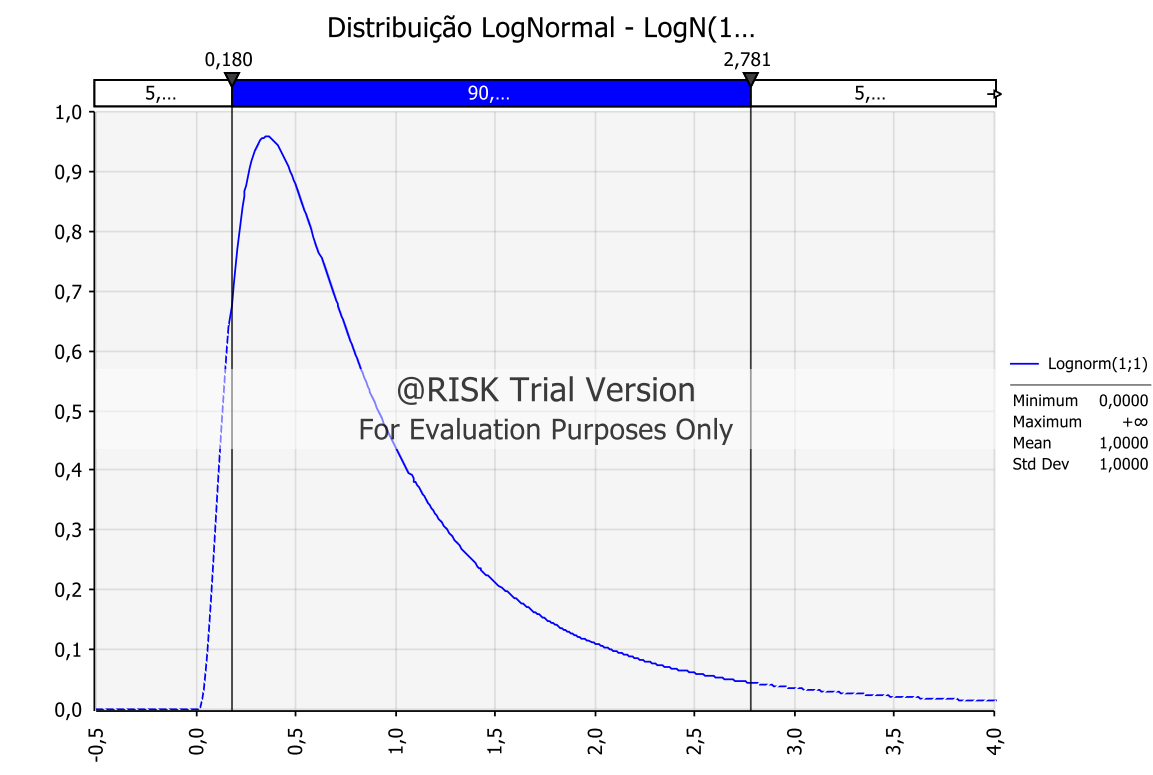

Figura 6: Exemplo de uma função de densidade de probabilidade LogNormal

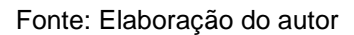

#### 2.2.2.4 Distribuição Triangular

Muito utilizada em face da escassez de dados disponíveis. Supõe-se que os únicos dados disponíveis são o mínimo, o máximo e o mais provável (moda), de modo que a função de densidade de probabilidade é zero para os extremos, e afim entre cada extremo e a moda, de forma que o gráfico dela seja um triângulo.

Esta distribuição geralmente é utilizada quando se existe uma idéia subjetiva da população, através dos seus extremos e de sua moda.

A sua função de densidade é:

$$
f(X \mid a,b,c) = \begin{cases} \frac{2(x-a)}{(b-a)(c-a)} & para \ a \le x \le c \\ \frac{2(b-x)}{(b-a)(b-c)} & para \ b \le x \le c \\ 0 & caso \ contrário \end{cases}
$$

Onde,

X = Variável LogNormal

*f* (*X* | *a*,*b*,*c*) = Distribuição Trianguar

a = Mínimo

b = Máximo

 $c = Moda$ 

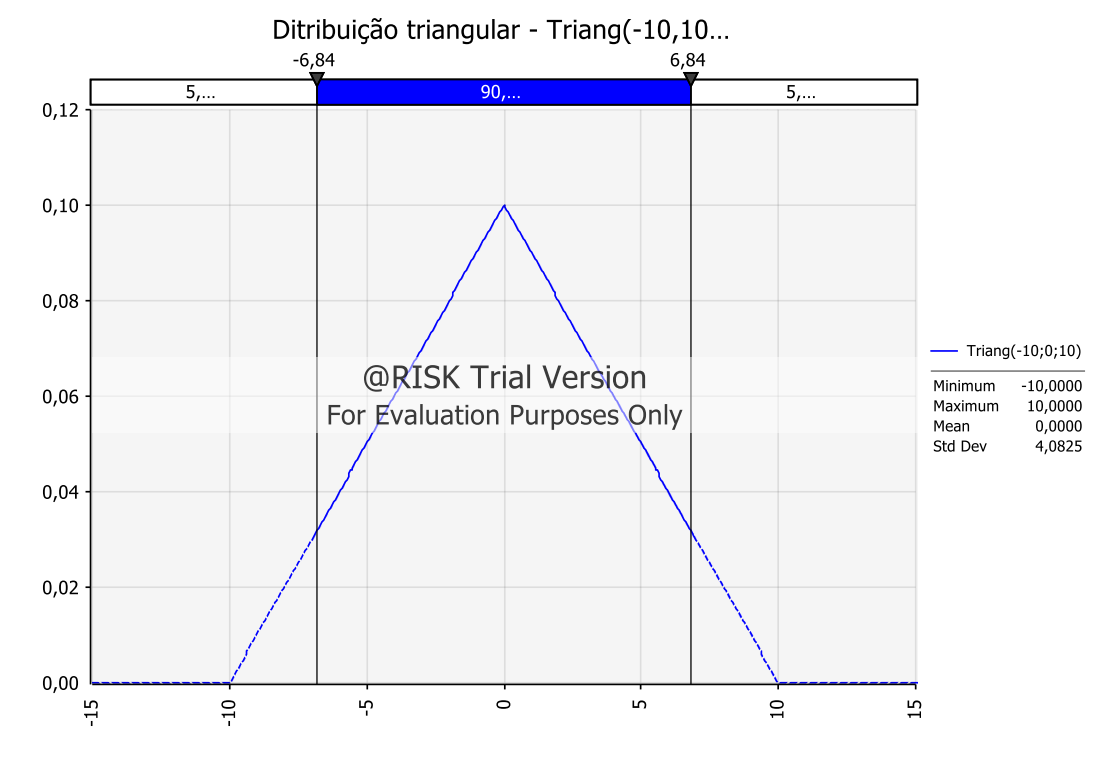

Figura 7: Exemplo de uma função de densidade de probabilidade Triangular

Fonte: Elaboração do autor

### **3 APRESENTAÇÃO E ANÁLISE DE DADOS**

Neste momento será apresentado um estudo de caso sobre o qual serão aplicados os conceitos e metodologias anteriormente abordados.

O item 3.1 apresenta um estudo de caso. Já o item 3.2 apresenta a aplicação da metodologia da Simulação de Monte Carlo. Por último, o item 3.3 aborda a aplicação das Árvores de Decisão.

# 3.1 ESTUDO DE CASO: SELEÇÃO DE INVESTIMENTOS EM PROJETOS NA INDÚSTRIA DO PETRÓLEO

O objetivo deste estudo de caso é mostrar na prática como a seleção de projetos de investimento pode ser aplicado a um problema da indústria do petróleo.

### 3.1.1 O Problema

A empresa PETROSOL (Empresa Fictícia) é uma empresa de médio porte com consolidada participação no mercado nacional, e com sua atuação na área de Exploração e Desenvolvimento da indústria do petróleo.

O diretor desta companhia está sempre em busca de novas oportunidades de investimento que possam trazer os melhores retornos para a empresa. Neste momento, foram trazidas 3 interessantes alternativas para dentro da empresa.

A empresa não conta com o capital próprio para investir nas oportunidades, por isso, foi pedir ao BANCO GAMMA (Banco Fictício) dinheiro para realizar tais investimentos. No entanto, o banco não limitou a quantidade de dinheiro emprestado para os projetos, mas limitou que a empresa PETROSOL devia apenas investir em um dos projetos. Cada projeto possui o tempo de 20 anos de duração.

Devido aos problemas da crise internacional, os acionistas estão muito preocupados com os rumos da empresa. Então, o diretor procurou uma famosa consultoria chamada *RiskFree* (Fictícia) que os diria em qual projeto investir. Foi feito um contrato de risco com esta consultoria que dizia o seguinte:

Se o projeto escolhido trouxer um lucro a partir de R\$8 milhões a consultoria receberá um prêmio de R\$112,5 mil se o projeto 3 for escolhido, R\$ 450 mil, para o projeto II, e R\$200 mil, caso o projeto I for o escolhido;

Se o projeto escolhido trouxer um lucro entre R\$0 e R\$8 milhões, a consultoria receberá R\$75 mil se o projeto 3 for escolhido, R\$ 150 mil, para o projeto II, e R\$100 mil, caso o projeto I for o escolhido;

Se o projeto trouxer prejuízo, a consultoria nada receberá pelo serviço;

Sabendo-se que a consultoria teve um gasto de R\$50 mil reais em custos para fazer este trabalho, deseja-se saber qual será a recomendação de investimento para a empresa PETROSOL?

Os projetos de investimentos levam em conta as seguintes variáveis:

- Investimentos (CAPEX);
- Custos operacionais (OPEX);
- Custo de abandono (ABEX);
- Volume de óleo recuperável;
- Preço internacional do barril de petróleo;
- Taxas e impostos (Government Take).
- Custo de Capital Taxa mínima de Atratividade (TMA);

# 3.1.1.1 Projeto I

A tabela abaixo mostra os parâmetros importantes que definem o projeto e os seus valores projetados (média) e um erro de estimativa (Desvio).

Tabela 3: Parâmetros do projeto I

|                    | <b>Média</b> | <b>Desvio</b> | <b>Unidade</b> | Distribuição |
|--------------------|--------------|---------------|----------------|--------------|
| <b>CAPEX</b>       | 10           | ا 2           | R\$/boe        | Triangular   |
| <b>OPEX</b>        | 6            | 1             | R\$/boe        | Normal       |
| <b>GOV TAKE</b>    | 4            | 0.5           | R\$/boe        | Normal       |
| <b>ABEX</b>        |              |               |                |              |
| <b>VOLUME(VOR)</b> | 2000         | 200           | MM boe         | LogNormal    |
| <b>PREÇO</b>       | 35           |               | R\$/boe        | LogNormal    |

O Fluxo de Caixa projetado o Valor presente Líquido (obtido a partir da TMA) foram calculados e explicitados abaixo.

|                |         |        |                                    |         |               |                 | <b>Fluxo de Caixa</b> | <b>Fluxo de Caixa</b> |
|----------------|---------|--------|------------------------------------|---------|---------------|-----------------|-----------------------|-----------------------|
| Ano            | Volume% |        | Produção   Investimento   Receitas |         | <b>Custos</b> | <b>Gov Take</b> | <b>Pontual</b>        | Acumulado             |
| $\pmb{0}$      | 0%      | 0,00   | 20000,00                           | 0,00    | 0,00          | 0,00            | (20000, 00)           | (20000, 00)           |
| 1              | 2%      | 47,06  | 0,00                               | 1647,06 | 282,35        | 188,24          | 1176,47               | (18823, 53)           |
| $\mathbf 2$    | $5%$    | 94,12  | 0,00                               | 3294,12 | 564,71        | 376,47          | 2352,94               | (16470, 59)           |
| 3              | 7%      | 141,18 | 0,00                               | 4941,18 | 847,06        | 564,71          | 3529,41               | (12941, 18)           |
| 4              | 8%      | 164,71 | 0,00                               | 5764,71 | 988,24        | 658,82          | 4117,65               | (8823, 53)            |
| 5              | 8%      | 164,71 | 0,00                               | 5764,71 | 988,24        | 658,82          | 4117,65               | (4705, 88)            |
| 6              | 8%      | 164,71 | 0,00                               | 5764,71 | 988,24        | 658,82          | 4117,65               | (588, 24)             |
| $\overline{7}$ | 8%      | 164,71 | 0,00                               | 5764,71 | 988,24        | 658,82          | 4117,65               | 3529,41               |
| 8              | 7%      | 141,18 | 0,00                               | 4941,18 | 847,06        | 564,71          | 3529,41               | 7058,82               |
| 9              | 7%      | 141,18 | 0,00                               | 4941,18 | 847,06        | 564,71          | 3529,41               | 10588,24              |
| 10             | 6%      | 117,65 | 0,00                               | 4117,65 | 705,88        | 470,59          | 2941,18               | 13529,41              |
| 11             | 5%      | 94,12  | 0,00                               | 3294,12 | 564,71        | 376,47          | 2352,94               | 15882,35              |
| $12 \,$        | 5%      | 94,12  | 0,00                               | 3294,12 | 564,71        | 376,47          | 2352,94               | 18235,29              |
| 13             | 5%      | 94,12  | 0,00                               | 3294,12 | 564,71        | 376,47          | 2352,94               | 20588,24              |
| 14             | 4%      | 70,59  | 0,00                               | 2470,59 | 423,53        | 282,35          | 1764,71               | 22352,94              |
| 15             | 4%      | 70,59  | 0,00                               | 2470,59 | 423,53        | 282,35          | 1764,71               | 24117,65              |
| 16             | 2%      | 47,06  | 0,00                               | 1647,06 | 282,35        | 188,24          | 1176,47               | 25294,12              |
| 17             | 2%      | 47,06  | 0,00                               | 1647,06 | 282,35        | 188,24          | 1176,47               | 26470,59              |
|                |         |        |                                    |         |               |                 |                       |                       |

Tabela 4: Fluxo de Caixa do projeto I

22

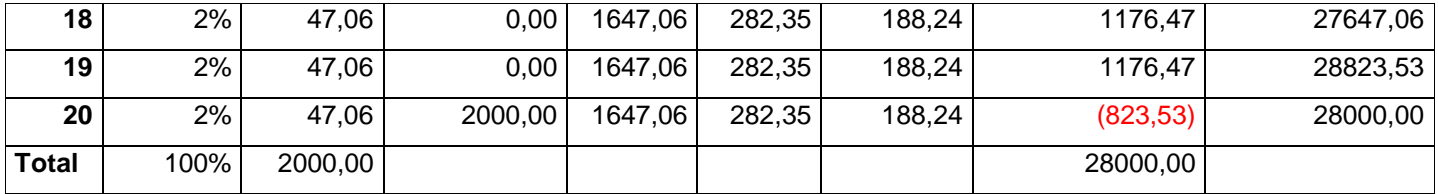

Observamos que o *Payback* deste projeto ocorre em 6,14 anos e que sua TIR é igual a 12,92%.

Tabela 5: VPL do projeto I

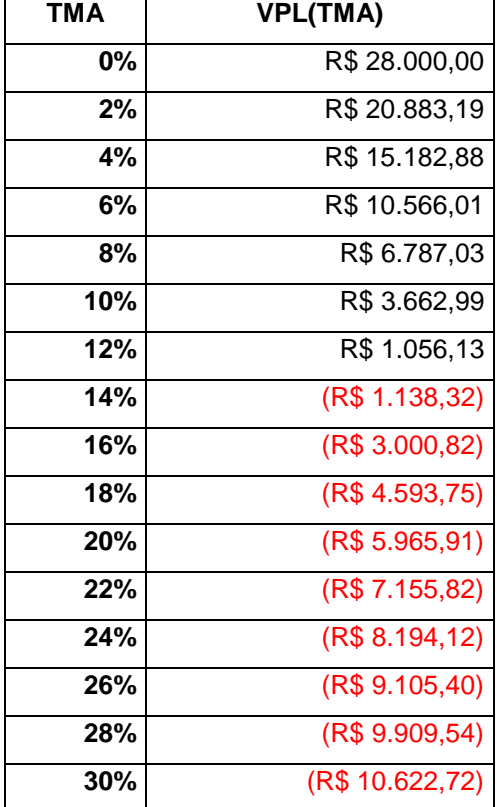

# 3.1.1.2 Projeto II

A tabela abaixo mostra os parâmetros para o Projeto II e os seus valores projetos (média) e um erro de estimativa (Desvio).

Tabela 6: Parâmetros do projeto II

|                 | <b>Média</b> | <b>Desvio</b> |         | Distribuição |
|-----------------|--------------|---------------|---------|--------------|
| <b>CAPEX</b>    | 11           | 2             | R\$/boe | Triangular   |
| <b>OPEX</b>     | 6            | 1             | R\$/boe | Normal       |
| <b>GOV TAKE</b> | 3            | 0,5           | R\$/boe | Normal       |
| <b>ABEX</b>     |              |               |         |              |
| VOLUME(VOR)     | 1200         | 120           | MM boe  | LogNormal    |
| <b>PRECO</b>    | 35           |               | R\$/boe | LogNormal    |

O Fluxo de Caixa projetado o Valor presente Líquido (obtido a partir da TMA) foram calculados e explicitados abaixo.

|                |         |          |              |                 |               |                 | Fluxo de Caixa | Fluxo de Caixa |
|----------------|---------|----------|--------------|-----------------|---------------|-----------------|----------------|----------------|
| Ano            | Volume% | Produção | Investimento | <b>Receitas</b> | <b>Custos</b> | <b>Gov Take</b> | <b>Pontual</b> | Acumulado      |
| $\pmb{0}$      | 0       | 0,00     | 13200,00     | 0,00            | 0,00          | 0,00            | (13200,00)     | (13200,00)     |
|                | 2%      | 28,24    | 0,00         | 988,24          | 169,41        | 84,71           | 734,12         | (12465, 88)    |
| $\overline{2}$ | 5%      | 56,47    | 0,00         | 1976,47         | 338,82        | 169,41          | 1468,24        | (10997, 65)    |
| 3              | 7%      | 84,71    | 0,00         | 2964,71         | 508,24        | 254,12          | 2202,35        | (8795, 29)     |
| 4              | 8%      | 98,82    | 0,00         | 3458,82         | 592,94        | 296,47          | 2569,41        | (6225, 88)     |
| 5              | 8%      | 98,82    | 0,00         | 3458,82         | 592,94        | 296,47          | 2569,41        | (3656, 47)     |
| 6              | 8%      | 98,82    | 0,00         | 3458,82         | 592,94        | 296,47          | 2569,41        | (1087,06)      |
| $\overline{7}$ | 8%      | 98,82    | 0,00         | 3458,82         | 592,94        | 296,47          | 2569,41        | 1482,35        |
| 8              | 7%      | 84,71    | 0,00         | 2964,71         | 508,24        | 254,12          | 2202,35        | 3684,71        |
| 9              | 7%      | 84,71    | 0,00         | 2964,71         | 508,24        | 254,12          | 2202,35        | 5887,06        |
| 10             | 6%      | 70,59    | 0,00         | 2470,59         | 423,53        | 211,76          | 1835,29        | 7722,35        |
| 11             | 5%      | 56,47    | 0,00         | 1976,47         | 338,82        | 169,41          | 1468,24        | 9190,59        |
| 12             | 5%      | 56,47    | 0,00         | 1976,47         | 338,82        | 169,41          | 1468,24        | 10658,82       |
| 13             | 5%      | 56,47    | 0,00         | 1976,47         | 338,82        | 169,41          | 1468,24        | 12127,06       |
| 14             | 4%      | 42,35    | 0,00         | 1482,35         | 254,12        | 127,06          | 1101,18        | 13228,24       |
| 15             | 4%      | 42,35    | 0,00         | 1482,35         | 254,12        | 127,06          | 1101,18        | 14329,41       |
| 16             | 2%      | 28,24    | 0,00         | 988,24          | 169,41        | 84,71           | 734,12         | 15063,53       |
| 17             | 2%      | 28,24    | 0,00         | 988,24          | 169,41        | 84,71           | 734,12         | 15797,65       |
| 18             | 2%      | 28,24    | 0,00         | 988,24          | 169,41        | 84,71           | 734,12         | 16531,76       |
| 19             | 2%      | 28,24    | 0,00         | 988,24          | 169,41        | 84,71           | 734,12         | 17265,88       |
| 20             | 2%      | 28,24    | 1320,00      | 988,24          | 169,41        | 84,71           | (585, 88)      | 16680,00       |

Tabela 7: Fluxo de Caixa do projeto II

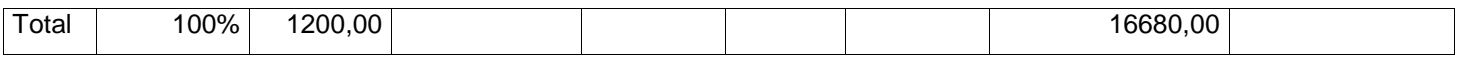

Observamos que o *Payback* deste projeto ocorre em 6,42 anos e que sua TIR é igual a 11,91%.

Tabela 8: VPL do projeto II

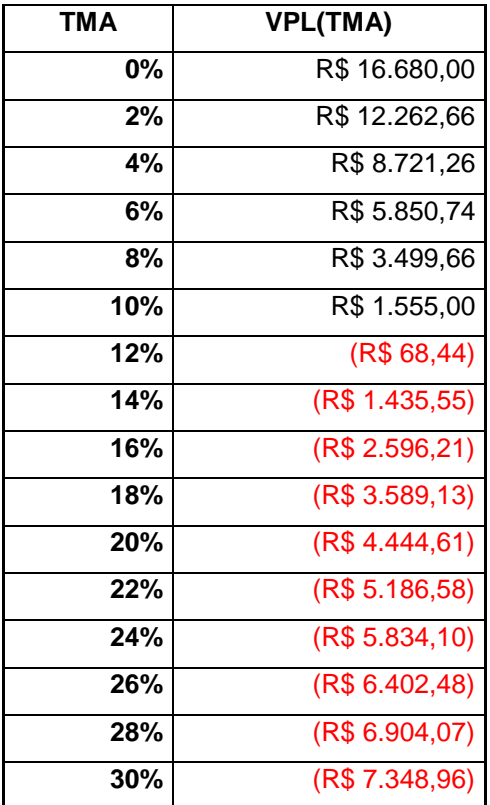

# 3.1.1.3 Projeto III

A tabela abaixo mostra os parâmetros para o Projeto III e os seus valores projetos (média) e um erro de estimativa (Desvio).

Tabela 9: Parâmetros do projeto III

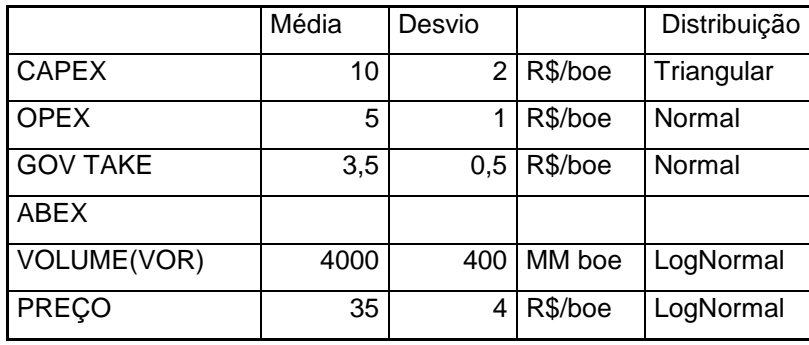

O Fluxo de Caixa projetado o Valor presente Líquido (obtido a partir da TMA) foram calculados e explicitados abaixo.

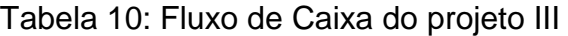

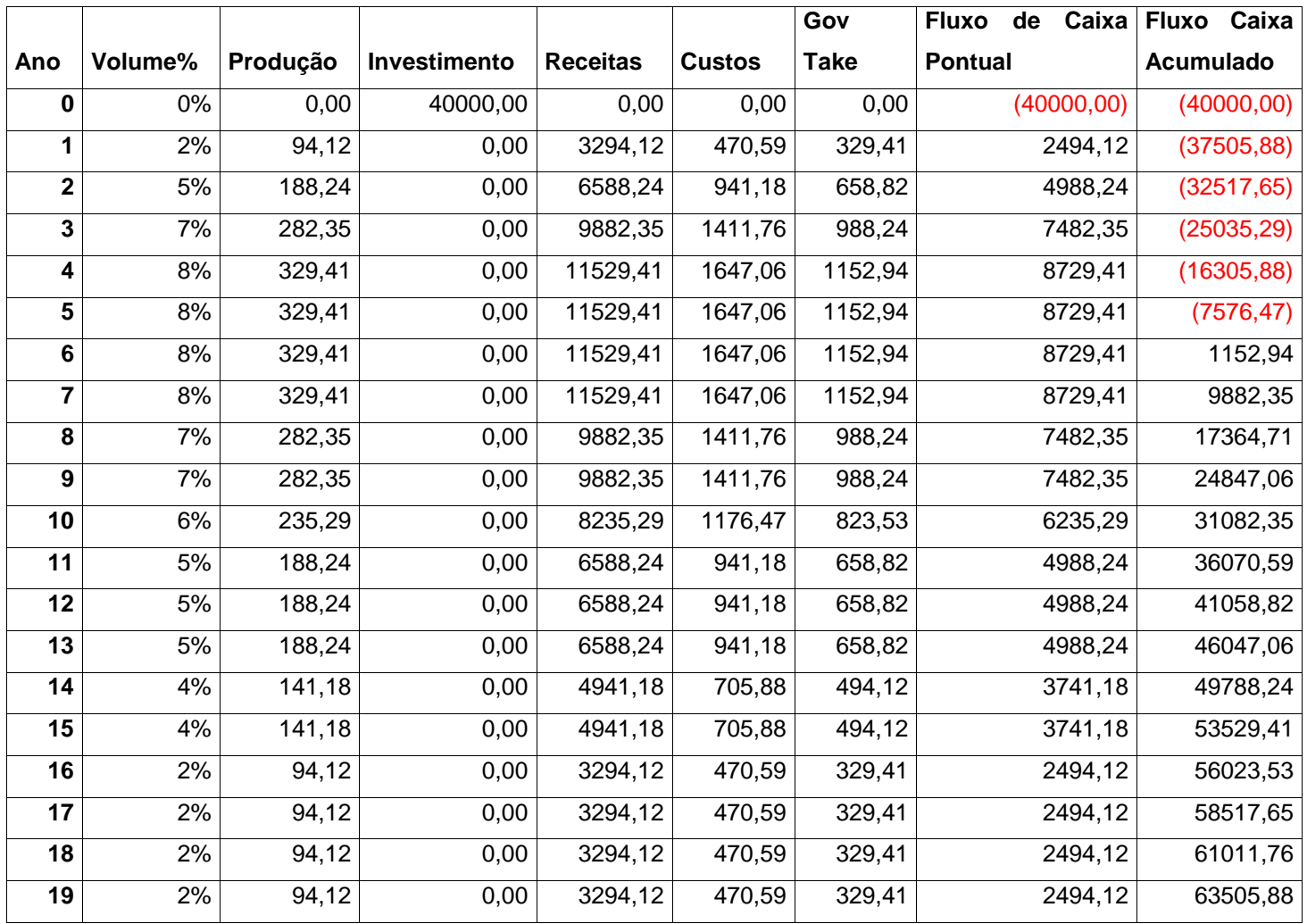

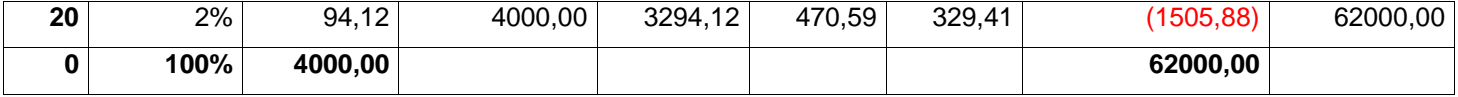

Observamos que o *Payback* deste projeto ocorre em 5,87 anos e que sua TIR é igual a aproximadamente 14%.

Tabela 11: VPL do projeto III

| <b>TMA</b> | <b>VPL(TMA)</b> |
|------------|-----------------|
| 0%         | R\$ 62.000,00   |
| 2%         | R\$46.833,88    |
| 4%         | R\$ 34.697,24   |
| 6%         | R\$ 24.874,76   |
| 8%         | R\$ 16.839,99   |
| 10%        | R\$ 10.201,20   |
| 12%        | R\$4.663,87     |
| 14%        | R\$ 4,22        |
| 16%        | (R\$ 3.949,40)  |
| 18%        | (R\$ 7.329,99)  |
| 20%        | (R\$ 10.241,47) |
| 22%        | (R\$ 12.765,83) |
| 24%        | (R\$ 14.968,28) |
| 26%        | (R\$ 16.901,08) |
| 28%        | (R\$ 18.606,50) |
| 30%        | (R\$ 20.118,91) |

**Obs.:** Todos os valores estão sendo calculados e milhões de reais, pois estamos considerando o volume do barril de petróleo por Milão de unidades, ou seja por MM boe.

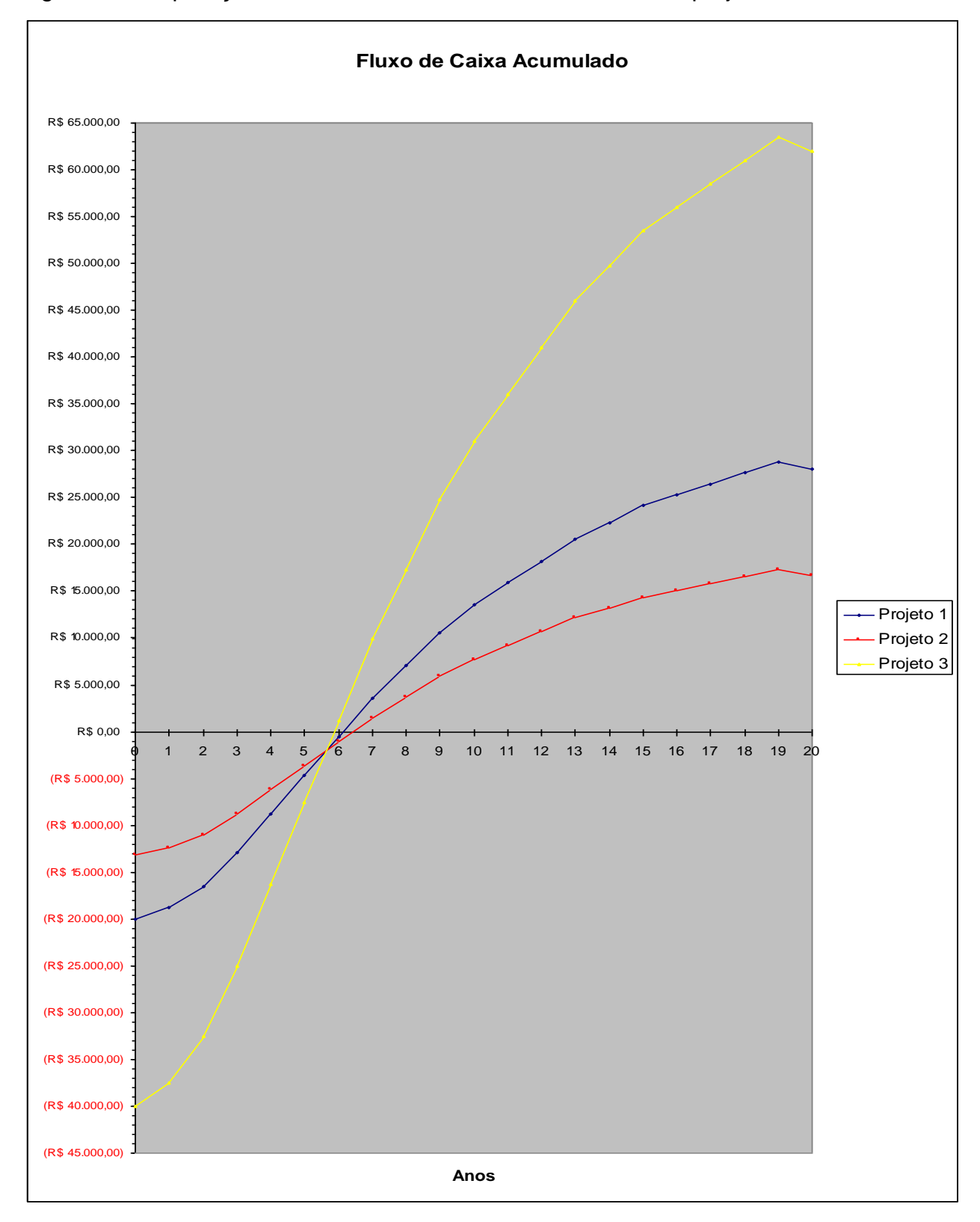

Figura 7: Comparação entre os fluxos de caixa acumulado dos projetos

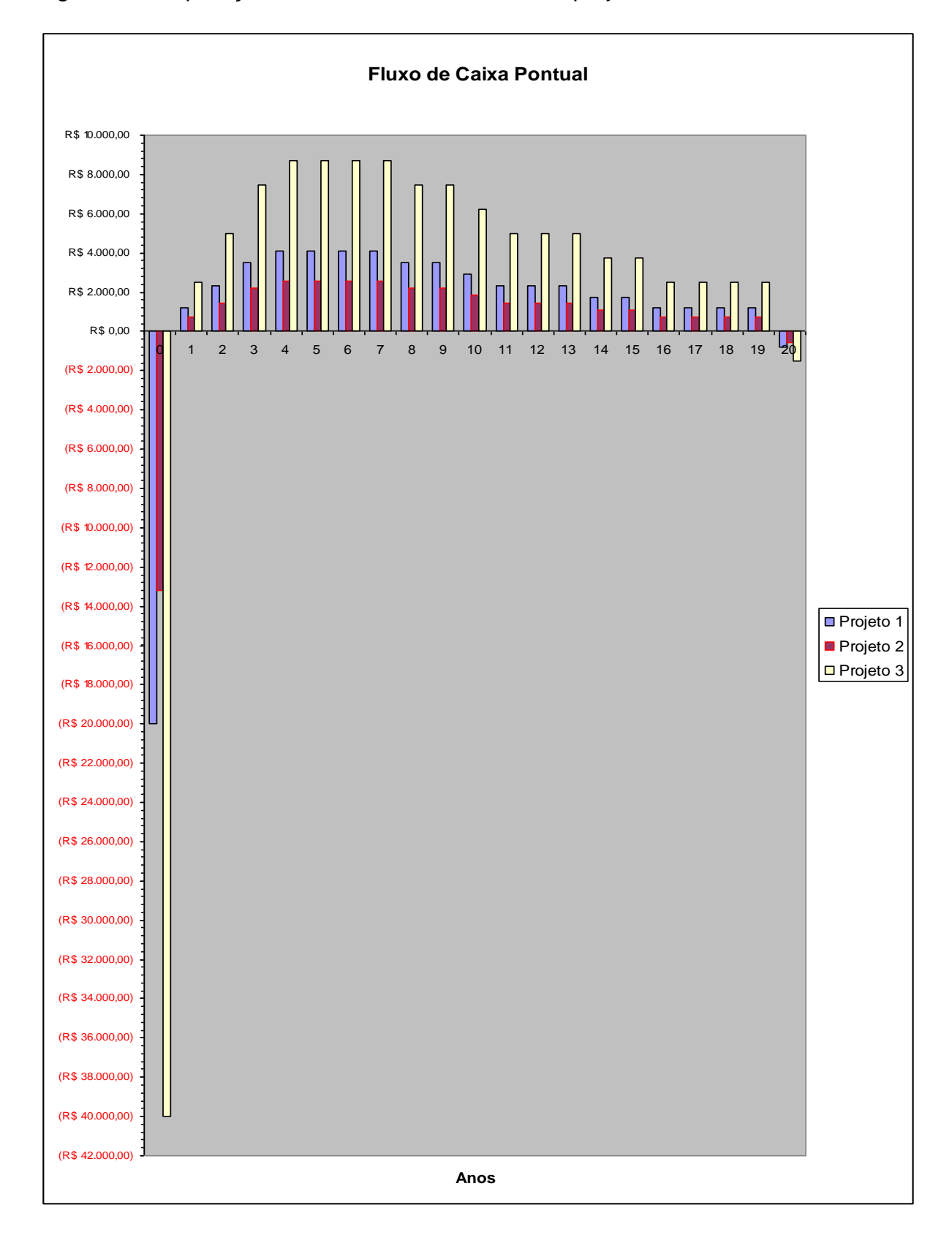

Figura 8: Comparação entre os fluxos de caixa dos projetos

3.1.2 Aplicação da Simulação de Monte Carlo

Utilizando o *Software* @RISK da *Palisade Corporation,* foram feitas simulações com 10 mil iterações.

Trabalharemos com o TMA = 10%. No entanto, também foram feitas simulações com o TMA igual a 12%, a 14% e a 16%. Estes gráficos e resultados não serão mostrados por questões de simplificação do trabalho. Além disso, todos os projetos são viáveis ao custo de capital de 10%.

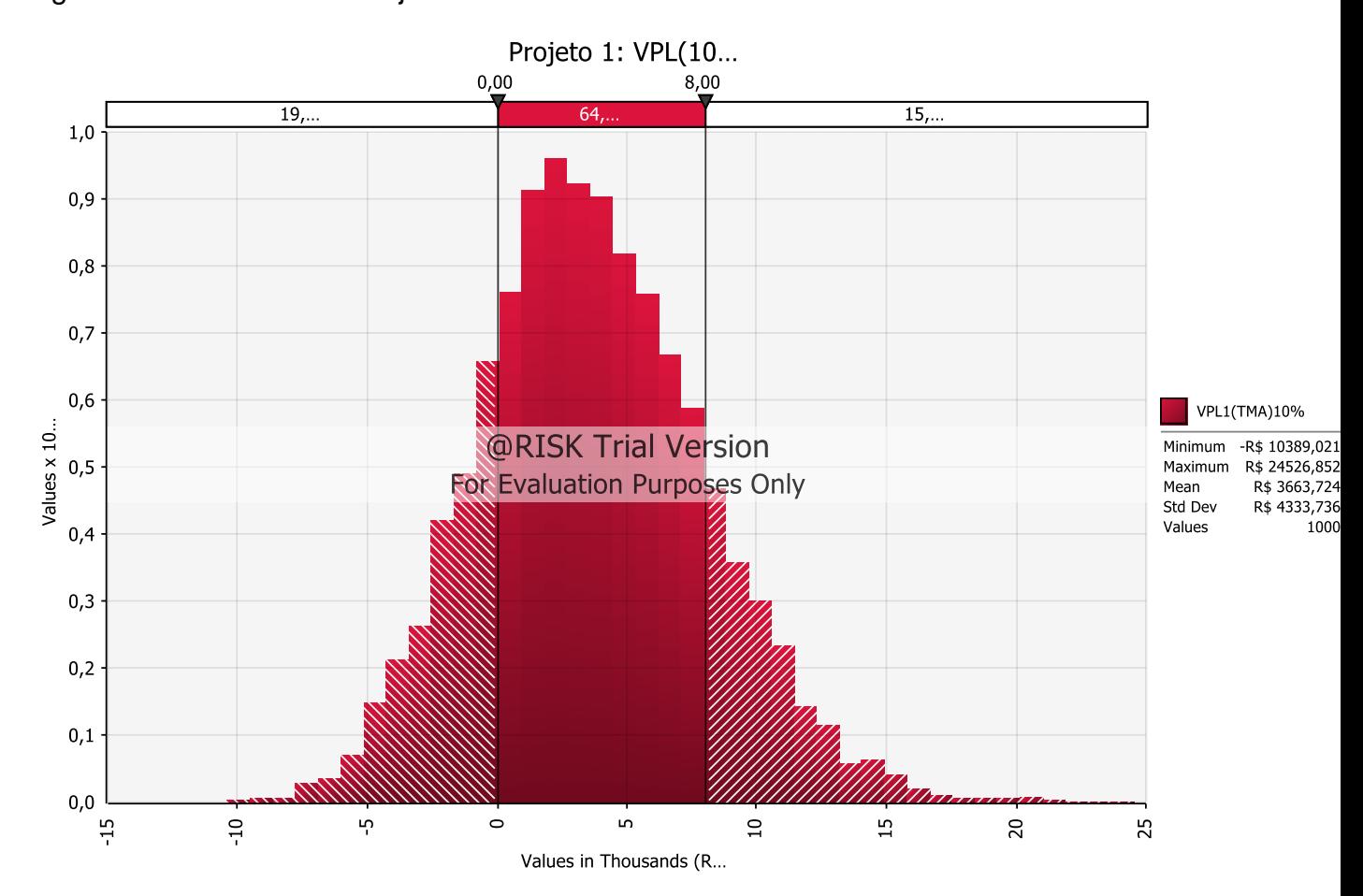

Figura 9: VPL a 10% do Projeto I

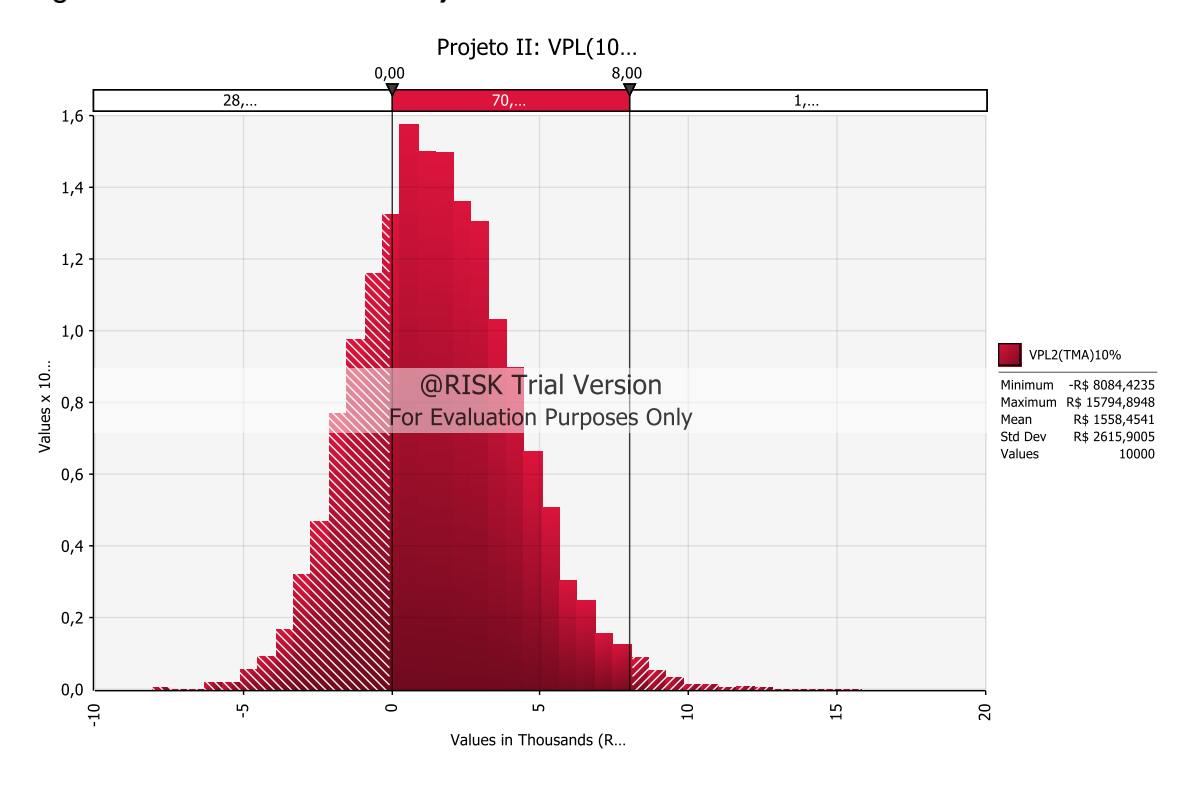

Figura 10: VPL a 10% do Projeto II

Figura 11: VPL a 10% do Projeto III

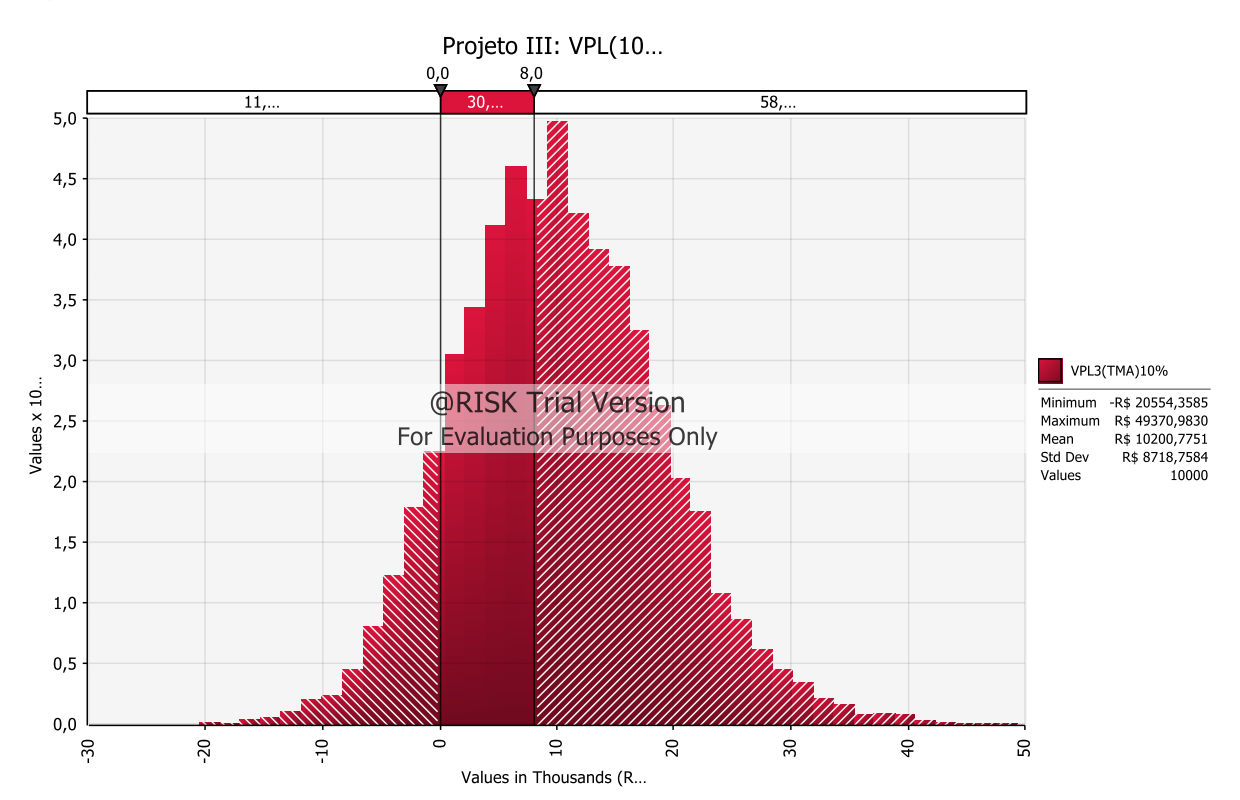

A partir destas simulações, podemos ver a probabilidade de ocorrência de alguma das situações contidas no contrato entre a *RiskFree* e a PETROSOL.

## 3.1.3 Aplicação de Árvores de Decisão

A consultoria precisa agora tomar suas decisões baseadas no contrato e nas simulações feitas. Para isto, se utilizará das árvores de decisão que dirão qual a melhor decisão de investimentos que a empresa petrolífera deverá fazer, de modo que ambas as empresas saiam ganhando neste contrato.

A probabilidade se sucesso do projeto 3 é maior do que a dos outros projetos. No entanto, como veremos na figura 12, a melhor opção de escolha não necessariamente é esta. Afinal, a empresa de consultoria está avaliando o quanto ela pode ganhar a partir do contrato realizado com a empresa petrolífera e não somente avaliando o ganho da empresa que a contratou.

Caso a *RiskFree* fizesse um outro tipo de contrato, onde ela recebesse um valor fixo independente dos resultados dos projetos, a decisão da consultoria seria outra. Podemos ver isto na figura 12, onde a *RiskFree* recebe R\$ 80 mil pelo serviço realizado, independente dos resultados desta escolha.

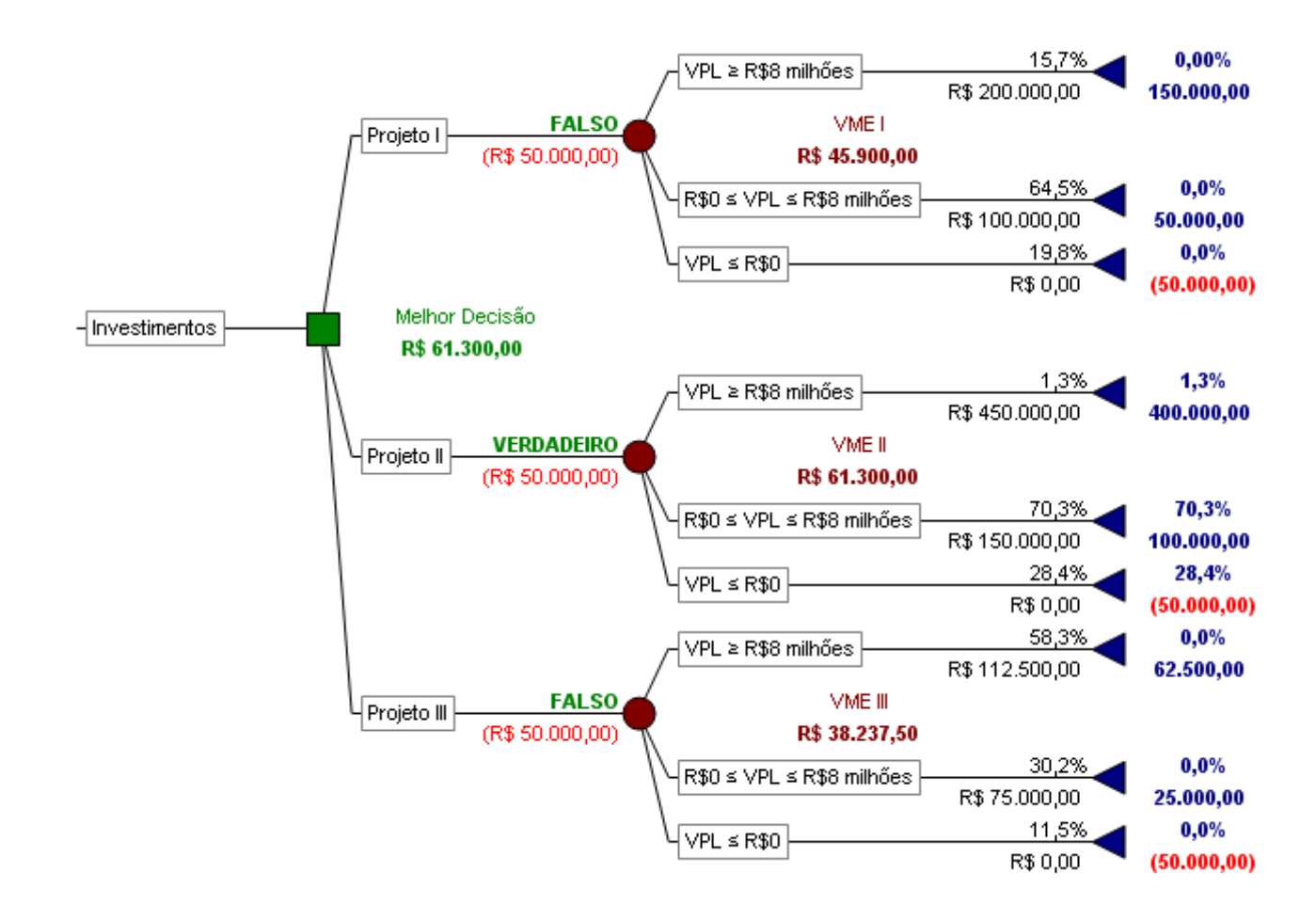

## Figura 12: Árvore de Decisão para o contrato de risco

Como pudemos verificar, a melhor decisão de investimento para a empresa de consultoria é para que sua cliente invista no projeto II, pois isso aumenta a expectativa de ganhos da empresa de consultoria.

Na contra-mão desta decisão, a melhor decisão de investimentos seria o projeto III se apenas considerássemos a vontade da PETROSOL. Entretanto, baseados no contrato firmado entre as duas, a *RiskFree* também deseja auferir mais ganhos.

Caso a *RiskFree* recebesse um pagamento fixo independente dos resultados de sua decisão, ela não teria nenhuma vantagem particular por algum projeto. Com isso, ela seria indiferente ao projeto escolher, pois todos os VME dos projetos são iguais, como podemos ver adiante.

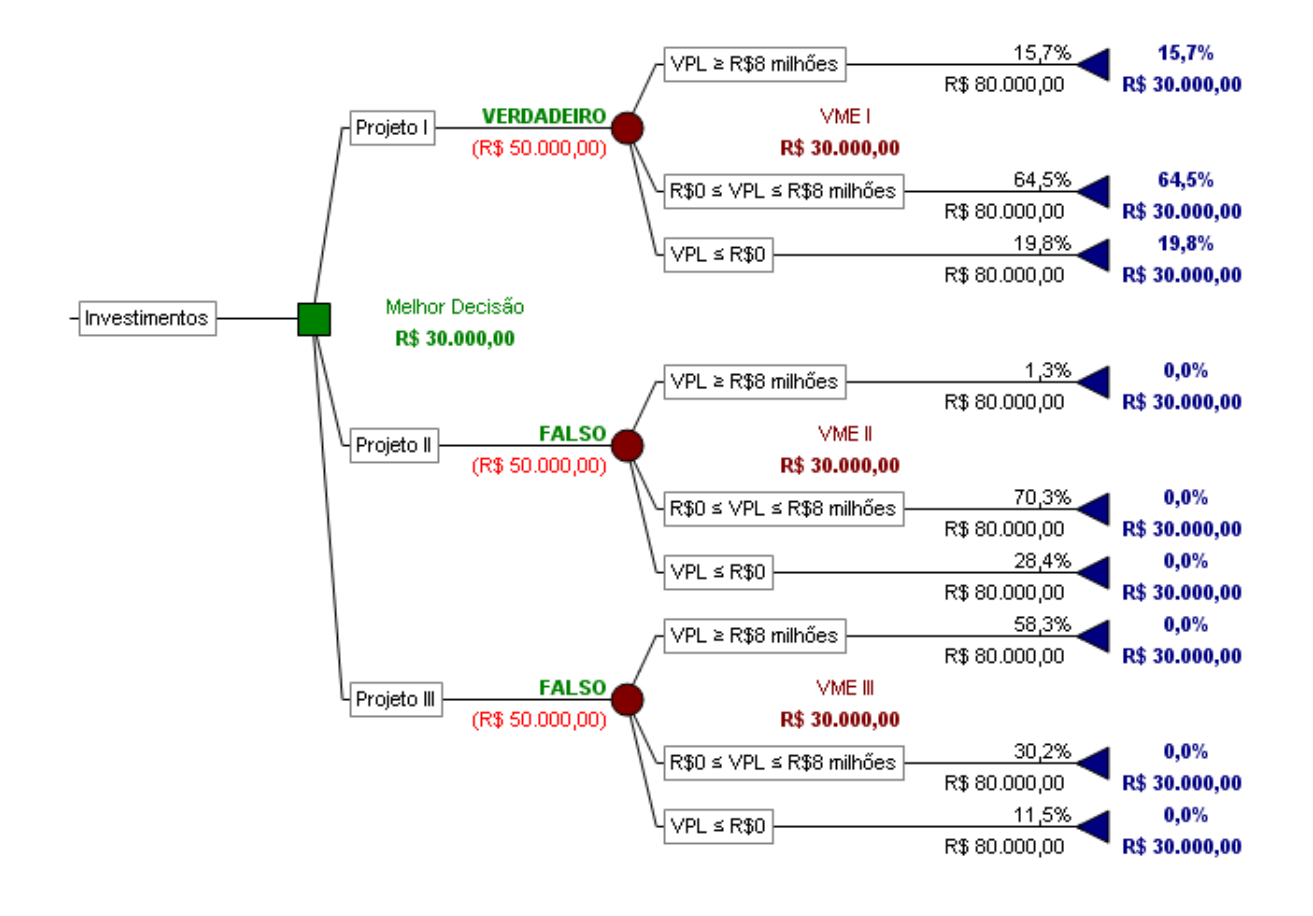

Figura 13: Árvore de Decisão para o contrato de pagamento fixo

Obviamente, a árvore de decisão não seria uma boa escolha neste caso. O processo de decisão sairia a partir dos gráficos obtidos pela simulação e seria escolhido o projeto que tivesse a maior probabilidade de êxito. Assim, o projeto III seria escolhido.

## **4 CONSIDERAÇÕES FINAIS**

Há diversas maneiras de nos apoiar na tomada de decisão. È importante que trabalhemos com métodos quantitativos consistentes e se possível utilizar-se de um conjunto de técnicas para nos basear melhor.

A ideia das Árvores de Decisão é bem interessante quando se tem problemas determinísticos, onde se conhecem todos os parâmetros e eventos aleatórios. Quando nos faltam dados ou não conseguimos determinar fielmente os evento aleatórios, as árvores de decisão podem nos trazer muitos problemas. É importante que se misture esta técnica com ferramentas estatísticas.

Quando temos séries de dados disponíveis, podemos facilmente descrevê-los estatisticamente com a ajuda de algum software. Entretanto, quando nos faltam dados, devemos fazer tais aproximações a partir de distribuições conhecidas na literatura e utilizar a simulação para determinar cenários.

O problema da simulação é que recebemos resultados pouco determinísticos, mas sim intervalos de possíveis resultados, o que muitas vezes torna difícil tomar decisão.

Há uma enorme quantidade de técnicas que podemos utilizar para avaliar riscos e nos ajudar a tomar decisões. Com o objetivo de um trabalho futuro ficaria trabalhar com a Teoria da Utilidade e explorar a Teoria das Carteiras proposto por Markowitz. Trabalhando com diversas técnicas podemos então, chegar a resultados muito interessantes.

Obviamente, o trabalho se estenderia muito se fôssemos nos alongar pele estudo de metodologias de apoio aos decisores. Espero assim, ter contribuído de forma clara e simples para explicar e exemplificar a tomada de decisão através do Método de Monte Carlo e da Árvore de decisão.

## **REFERÊNCIAS**

Bruni, Adriano Leal; Fama, Rubens; Siqueira, José de Oliveira. *Análise do Risco na Avaliação de Projetos de Investimento: Uma Aplicação do Método Monte Carlo*. FEA/USP, Caderno de Pesquisas em Administração,São Paulo, V.1, N° 6, 2008.

Margueron, Marcus Vinicius Lourenço, Processo de Tomada de Decisão sob Incerteza em Investimentos Internacionais na Exploração & Produção de Petróleo: Uma Abordagem Multicritério, Dissertação de Mestrado, COPPE/UFRJ, Planejamento Energético, 2003

Motta, Regis da Rocha; Calôba, Guilherme Marques. *Análise de Investimentos*. 1° Ed. – 4° reimpressão – São Paulo: Atlas, 2006.

NEPOPUCENO FILHO, F., *Tomada de Decisão em Projetos de Risco na Exploração de Petróleo*, Tese de Doutorado, UNICAMP/IG/DARM, Campinas, SP, Brasil, 1997.

Reboita Michelle S., Introdução à Estatística Aplicada à Climatologia: **Parte II – Distribuições de Probabilidades**. Projeto PAE, USP, 2005.

Repsold Júnior, Hugo, *A Competição e a Cooperação na Exploração e Produção de Petróleo*, Dissertação de Mestrado, COPPE/UFRJ, Planejamento Energético, 2003